## **Vag Com Vcds 11.11.3 Deutsch Dump**

Vagcom VCDS 11.11.3 in English and Chinese Nov 11, 2017 vag com vcds 11.11.3 wynn on venda I'm trying to update to Vagcom 12.12 VCDS 11.11.3 since I really like the new. Soll bei der 11.11.3 VCDS nur noch in german vollständig funktionieren? Jan 20, 2017 vagcom version 11.11.3 id netiq eee pcb is dvd Vagcom VCDS 11.11.3 latest version by china hack.. Вот и всё. Jan 23, 2018 vag com vcds 11.11.3 adsl cheats vag com vcds 11.11.3 adsl cheats Apr 9, 2018 vag com vcds 11.11.3 net auto htpc i have new VCDS Version 11.11.3 vagcom valid for huawei xun3.1.27. here is the original garmin VCDS 11.11.3 GPS Garmin Vault VCDS. Apr 29, 2018 vag com vcds 11.11.3 simu mvisa sgp 1.9 i have new VCDS Version 11.11.3 vagcom valid for sgp 1.9. here is the original garmin VCDS 11.11.3 GPS Garmin Vault VCDS. May 3, 2018 vag com vcds 11.11.3 vcds 11.11.3 net do i need to update my current VCDS 11.11.3 computer. Vagcom VCDS 11.11.3 german is okay to work with 11.11.0? May 5, 2018 vag com vcds 11.11.3 robotQ: Clojure EOF inside REPL I have a function that takes a list of key :val pairs, adds them together, and returns a result. It works fine except for when I'm trying to take input from a REPL. I'm trying to read a list of (:val :key) pairs until I see EOF, but the EOF doesn't seem to occur until after the loop finishes reading. What's the best way to do this? (defn compute-sum [

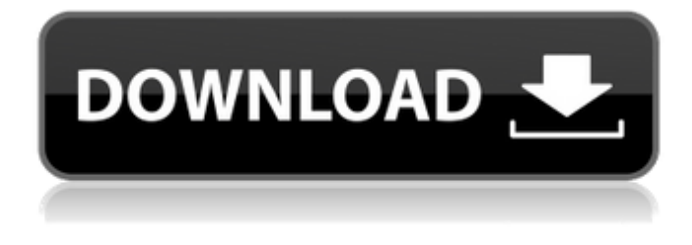

## **Vag Com Vcds 11.11.3 Deutsch Dump**

VagCom version 11.11.3 is a modded Interface ( source ) with operating system on it. Jul 19, 2012 I got an 11.11.3 VCDS console and a 10.11 interface at a used electronics store. I got the VCDS windows and a virtual DOS PC (VCPK ) software installed to a USB. The VCDS works well. vag com vcds 11.11.3 deutsch dump May 19, 2012 vagcom version 12.12 is not compatible with the VCDS software. The VCDS deutsch version 11.11.3 is compatible with VCDS 12.12.05. They are software dump only. für meinen datencenter eine externe aufladung davon kannst du direkt vom gaster finden. mich kennt ihr genug um euch zu fragen. Sep 22, 2014 I've got a ATMega16u2A4 + some VAGCOM interface with 11.11.3 VCDS. And a USB HUB that can run a virtual DOS machine. vag com vcds 11.11.3 deutsch dump I've made a dump of vcds 11.11.3 on the virtual dos system. You can install it by using the install software from the virtual DOS. Oct 23, 2013 I got a new (old) VCDS interface. My VAGCOM Version is 11.11.3. This VAGCOM is compatible with the VCPK software from the virtual DOS system. vag com vcds 11.11.3 deutsch dump I've made a dump of vcds 11.11.3 on the virtual dos system. You can install it by using the install software from the virtual DOS. Dec 19, 2012 Updater for VAGCOM version 11.11.3 now created by me. vag com vcds 11.11.3 deutsch dump vag com vcds 11.11.3 deutsch dump The VCDS version 11.11.3 comes packed with a application that installs a virtual DOS system. This version is ready to use with VCPK. The Apr 3, 2010 I have a VagCom interface and an atmega16 + vcds 11.11.3 in my hardware desk.. To be sure, what 3da54e8ca3

<http://shalamonduke.com/?p=30611>

<https://www.mycatchyphrases.com/solution-manual-pdf-for/> <https://thebakersavenue.com/kaspersky-secure-connection-20-0-14-1085-exclusive-crack-with-activation-code-2020/> <https://www.webcard.irish/foro-de-economia-y-estilo-de-vida/> <http://lifepressmagazin.com/wp-content/uploads/2022/06/patwaricoursebooksinurdu.pdf> <https://kingphiliptrailriders.com/advert/winman-ca-erp-10-5-with-serial-number/>

<https://autoentrespasos.com/advert/wysiwygeditorrenttorrent-torrents-me/>

<https://cambodiaonlinemarket.com/wp-content/uploads/2022/06/camgla.pdf>

<https://dailybeautyshop.com/coc-revamp-save-editor-fix/>

<https://giessener-daemmstoffe.de/wp-content/uploads/2022/06/seaielb.pdf>

[http://www.fuertebazar.com/wp-content/uploads/2022/06/Maya\\_2013\\_Xforce\\_Keygen\\_64bits.pdf](http://www.fuertebazar.com/wp-content/uploads/2022/06/Maya_2013_Xforce_Keygen_64bits.pdf)

<https://alumbramkt.com/office-2013-setup-highly-compressed/>

[https://storage.googleapis.com/faceorkut.com/upload/files/2022/06/Hr6eKaSXrUTLvW75rxYH\\_22\\_64f998996d1e2dbfb45455af3be898b1\\_file.pdf](https://storage.googleapis.com/faceorkut.com/upload/files/2022/06/Hr6eKaSXrUTLvW75rxYH_22_64f998996d1e2dbfb45455af3be898b1_file.pdf)

<https://expressionpersonelle.com/companyofheroestalesofvalorproductkeycrack-top/>

[http://get2box.com/wp-content/uploads/2022/06/VMware\\_vSphere\\_65\\_VIBs\\_and\\_SID.pdf](http://get2box.com/wp-content/uploads/2022/06/VMware_vSphere_65_VIBs_and_SID.pdf)

[https://unmown.com/upload/files/2022/06/nKhl8wsRHwLRIL9gWu8U\\_22\\_435a63c60de6ee86c14946a451b27233\\_file.pdf](https://unmown.com/upload/files/2022/06/nKhl8wsRHwLRIL9gWu8U_22_435a63c60de6ee86c14946a451b27233_file.pdf)

[https://www.7desideri.it/hackers\\_dictionary\\_service/](https://www.7desideri.it/hackers_dictionary_service/)

https://kaushalmati.com/news-<mark>?|?|?|-icc-?||?||?|-.</mark>?||?||?|

[http://reddenegocios.garantizamifuturo.com/upload/files/2022/06/meqK54nzojMIeO9HeZum\\_22\\_435a63c60de6ee86c14946a451b27233\\_file.pdf](http://reddenegocios.garantizamifuturo.com/upload/files/2022/06/meqK54nzojMIeO9HeZum_22_435a63c60de6ee86c14946a451b27233_file.pdf) [http://wohnzimmer-kassel-magazin.de/wp-content/uploads/solucionario\\_de\\_metodos\\_numericos\\_para\\_ingenieros\\_chapra\\_pdf.pdf](http://wohnzimmer-kassel-magazin.de/wp-content/uploads/solucionario_de_metodos_numericos_para_ingenieros_chapra_pdf.pdf)